## **Virtualisierung und Aktivierung**

## **Wir haben gestern Daniel(WG)s PC neuinstalliert.**

Mit der MSDNAA-Windows Lizenz von der Uni. Also Windows installiert. Gleich nen Virenscanner drauf. Dann ne Virtual-Machine zum internetten drauf (in der sich die Viren dann austoben können) In die Virtual-Machine nochmal Windows installiert. Auf beiden Systemen stand dann diese Erinnerung, dann man innerhalb der nächsten 30 Tage aktivieren soll. Die Virtual-Machine neu gestartet, wegen Treibern. Ohne gültige Aktivierung ließ sie einen nicht mehr einloggen. Also aktiviert. Beim PC kurz danach genau das gleiche… von wegen 30 Tage. Auf dem PC kam dann noch hinzu, dass das Produkt schon & quot; zu oft & quot; aktiviert wurde, und sich nicht übers Internet aktivieren ließ. Also mitten in der Nacht bei der Microsoft-Hotline angerufen. Positiv anzumerken ist, dass man dort immerhin eine 0800-Nummer anrufen kann. Auf der Negativen Seite muss da einige Zahlen eingeben und wieder aufschreiben. Die Zahlen zum Aufschreiben werden auch noch arg schnell vorgelesen. Hat alles funktioniert, hat aber gefühlt arg lang gedauert.

Dabei waren wir nichtmal annächerungsweise im Konflikt mit der EULA:

1.1 Installation und Verwendung. Sie sind berechtigt, eine Kopie der Software auf einem einzigen Computer, beispielsweise einer Arbeitsstation, einem Terminal oder einem anderen Gerät ("Arbeitsstationscomputer"), zu installieren, zu verwenden, darauf zuzugreifen, sie anzuzeigen und auszuführen. Die Software darf nicht von mehr als zwei (2) Prozessoren gleichzeitig auf einem einzigen Arbeitsstationscomputer verwendet werden.

Der Schluss war dann, dass wir die Virtual Machine eh wieder deinstalliert haben. Auf dem alten Single-Prozessor von Daniel ohne aktive Vitualisierungsunterstützung lief alles unbenutzbar langsam.

Fazit: Wenn die einem die angekündigten 30 Tage gelassen hätten wäre alles ganz normal gelaufen und es gäbe nichts zum aufregen. So allerdings bleibt mir irgendwie ein schlechtes Gefühl zurück.

Original vom 09.02.2009

[Critizism,](https://tobias-fink.net/tag/critizism?do=showtag&tag=Critizism) [MeinLeben,](https://tobias-fink.net/tag/meinleben?do=showtag&tag=MeinLeben) [Imported](https://tobias-fink.net/tag/imported?do=showtag&tag=Imported), [2009](https://tobias-fink.net/tag/2009?do=showtag&tag=2009)

From: <https://tobias-fink.net/> - **Tobis Homepage**

Permanent link: **[https://tobias-fink.net/content/2009/virtualisierung\\_und\\_aktivierung](https://tobias-fink.net/content/2009/virtualisierung_und_aktivierung)**

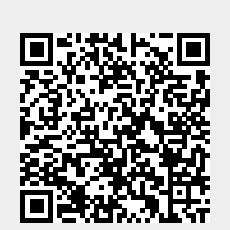

Last update: **2022/10/09 01:48**